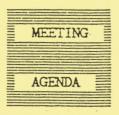

The January meeting of the Eugene PCjr Club will be held in the Ida Patterson School Library, 16th and Polk, in Eugene on the 9th. Set up and disk sales will begin at 6:30 and the meeting will start at 7pm.

### **OFFICERS**

President Frank Ratti Vice President . Cindy Hoffman Treasurer . Phil Janz Disk Librarian . Paul Bonney Ass't Disk Librarians Lindsey Hoffman Cindy Page Simon Ratti Documents Librarian . Dick Page Modem Captain . Louie Levy Commercial Contact. Warren Hampton Juanita Hampton Social Director. Elleen Levy Newsletter Editor . . Louie Levy Contributing Editor. Dick Page Founders and First President. Dick Page, Bill Roy Ginny Dobson

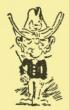

FROM THE OVAL OFFICE

The PCjr Club welcomes you to 1992, and invites you to start the year doing the right thing, in the right place, with the right people and with the right computer! I'm not sure you are one to make New Year's Resolutions, but how about just a few regarding your trusty PCjr? Here are three suggestions: <1> Substitute T.V. time at least once a week for time at the keyboard. <2> Trying a new program or application once a month? <3> Making a presentation at one of our club meetings, and/or writing a newsletter article at least once this year? At least come to the January meeting on the 9th at Ida Patterson School library!

This month's meeting will have a variety of presentations, including something for every member of the family. Louie will continue to interpret the newest DOS version for us, and how it works on the Junior. I will present a summary of the Spreadsheet Workshop to be given later in January. The meat of January's program will be a call for presentations of your favorite PCjr games. Leading us will be our junior Junior users.

We will have a very special presenter, Megan Sundahl, who will demonstrate three educational games from SPINNAKER'S cartridge software of early learning games for children's growing mind. She has mastered Kindercomp, Fraction Fever, and Facemaker. Megan is 8. Simon Ratti will also present several games he has mastered. We will try to have two or three extra computers set up at the meeting, and will have a handson time for you to test your skills against the young ones. I challenge each of you to bring your favorite game to play during this time. Let's make use of "Junior's" great sound and graphics and have some fun together! See you there. FDR

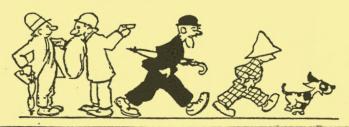

## Seven Years Old and Still Growing

The January Newsletter is always a special issue for me. This is the issue that begins a new year for the Eugene PCjr Club--our seventh! It is hard to believe that our little peanut computers are that old. I trust that you have had the relationship with your Junior that I have had with our little guy.

There are many words I could use to describe Junior. Dependable is probably the first that comes to mind. Boy, is Junior dependable! No wonder IBM quit making it; where is the profit nowadays when what you make never breaks? I know that Juniors do stop from time to time, but actually break? Very seldom unless you push it off the desk.

There is no way to tell the number of hours our little Junior runs each year. We use the fire out of it. Not only is this Newsletter done each month with it, but it got me through two heavy years of school, and Elleen through a master's program. It did a monthly newsletter for the Eugene Coin Club for three years, and still does a monthly mailing of 50 or so postcards for another club. It published a newsletter for a local civic club for a year, made mailing labels one month for a local hospital, mailing labels for a Lane County political group for a couple of years and Junior still publishes the Unitarian Church newsletter six months of the year. Yep, IBM built a very serviceable machine when it put Junior together.

But Junior did fail once. Also, my printer failed. Junior's disk drive wore out when I had the Club's disk library a few years back. We have a two-drive Junior and we still format every disk that the Club sells. (Did you know that all the disks the Club sells are pre-formatted? That's why we can say that you'll never

get a bad disk from the Club.)
After we replaced the disk drive
with a new one, I found that if I
put a drop of oil on the motor
bearings, the old drive worked
just fine.

Another word that describes Junior is neat. A couple of years back, the jargon was "small foot print." Junior definitely has a small foot print; it takes very little space on your desk or wherever you have it sitting. Even if you add another disk drive or hard drive to Junior, it takes up very little space. And, it looks neat! Because of its pleasant design, Junior is a nice addition to any room in the house.

The 1991 Christmas Potluck is behind us, now. It was good to see our founders and hear them talk about our early beginnings. They really set the groundwork for a permanent group. Back in '85 there were quite a few PCjr clubs in the country. And while there are still clubs that support Juniors and other computers, and Special Interest Groups (SIGs) under the umbrella of larger clubs, we have finally come down to where there are only two PCjr clubs in the country. David Wilson used the term "PCjr West" and "PCjr East" meaning there is only the Atlanta PCjr Users Group and the Eugene PCjr Club left now who are clubs that are totally dedicated just to the Junior.

But let's don't go get teary-eyed over this! This does not by any means mean that there are only two groups of Junior users left in the country! We have many owners who are members of SIGs in other clubs, and there are many very devoted, competent Junior users throughout the United States and Canada who are members of other clubs. Tom Crider's jrNewsletter goes out to Junior owners all over the world. Joseph Calabria bought a 128K Junior in 1984, and it has been just like a wedding present to him. He created PC Enterprises and continues on where IBM left off. Many have come and have moved on. Racore said, "PCjr Lives." As Mr. Calabria says, "PCjr still lives; there must be a reason why." I think that everyone who reads this newsletter

# January is Spreadsheet Month

You may have noticed that the workshop for January is on Spreadsheets. I'd be the first to tell you that I know nothing about them. In fact, that's why I am going to take the workshop! What I would like to do with this article is to tell you about what spreadsheets do and why you need to begin using them if you don't already. Some folks call this method, "the blind leading the blind."

First, we look at "why" spreadsheets. One person near and dear said that Junior does four things real well. It works as a great correcting typewriter that has many type sizes and fonts. Junior does excellent work when it comes to creating graphics; signs, banners and "get well" cards are a snap. Junior is your key to an endless size filing cabinet. It will keep records of your whole life (and with genealogical programs, the lives of your ancestors). But it is the exceptional way that Junior works as an adding machine that we want to address here. So, if you don't use spreadsheets, you are missing out on 25% of what Junior does!

Second, let's look at our "need" for using spreadsheets. If you are a teacher, you can put your students' grades from tests, reports, special assignments, attendance and all those other things that students are graded on into the spreadsheet. If the test scores are going to be a certain percentage of the total grade and you decide to make some special assignments more important than others, but still be a percentage of the overall grade, a spreadsheet is the answer.

You are not a teacher? Do you file long form on your income taxes? Well, if you have been

keeping track of things like mileage for medical expenses or to your favorite charity using a calculator and pencil, you know how messy this can be as you try to add them all up each January. You need to use a spreadsheet! Just enter your speedometer readings each day and, voilà, you have nothing to do but transfer the totals to your 1040A.

Our members who are in real estate use spreadsheets to make up amortization schedules of loans, to keep track of business expenses, sales, budgets and forecasts of trends. If you have any investments at all, be they stocks and bonds or a baseball card collection, you should keep on top of them with a spreadsheet.

So, if you are not using your Junior to its full potential, sign up for Frank's January Workshop. Find out for yourself how you can put to use these powerful programs that are available. Mail the form on page 7 to the Treasurer, or call Phil Janz at 343-1059 to reserve a spot NOW.

The Central
Connecticut
PC (PCjr)
Group
Newsletter
published an
article
gleaned from
PC Novice
magazine

Surge Protector; Good Insurance ?

about surge protectors. We felt that the information was very interesting. The article gave the "why" and "why nots" of the importance of installing a surge protector on Junior.

We all know that large surges of power coming into our homes can do damage to Junior's delicate innards. The surge from a close lightning strike or the resumption of power after a local power outage can cause us all kinds of headaches. What a surge protector is supposed to do is protect our Juniors from these Continued on next page

kinds of problems. But, will they?

The article quotes Winn L. Rosch, author of "The Winn L. Rosch Hardware Bible," as saying much depends on just where in the country you live. Power in some areas is very stable and the need for surge protection is not as great as in other areas. Even in areas like "downtown New York City" where, Mr. Rosch says, the "electricity is probably so bad you need all the help you can get. . .odds are it's not going to make a lot of difference."

A senior support specialist from Epson America, John DeBenedetta, says that a surge protector may save you money down the line if you live in an industrial area of your city. He says that some computers do have safety precautions that are built-in to protect them from these surges. Most of us are aware that Junior's power brick has a fuse inside, as do the power supply cards inside Junior's case. Yet few of us could replace either fuse even if we knew they were bad. A surge protector may prevent these costly repairs.

Still, the manager of IBM's PS/1 user support group, Steve Mark, says that when a bolt of lightning strikes the ground "anywhere in the vicinity of your power line and wants to come through. . .," your surge protector isn't going to prevent it. But this would be a mega-Steve says that most surge. surges happen when the power is restored to your location after it has been off for some reason. He feels that those are the times a surge protector can help. He also reminds us, in the article, that we shouldn't forget our phone lines that are plugged into our computer's modem. Most of us do not protect these lines coming into our equipment, but there are surge protectors for both phone and power lines. 88888

"Surge protectors are probably a smart precaution," the article says, "for most computer users." Steve Mark stated that he uses one even if the only reason is that "It makes me feel better, makes me sleep better at night to know that I've got one. That's probably the biggest benefit."

Well, your editor uses a surge protector, but he turns off his Junior during storms. And, if we are going to be away from home for extended periods, we don't leave the surge protector plugged in, let alone Junior. Our advice is if the lights go out, unplug Junior (and the TV)! Plug them back in after the power is restored.

You can get your own copy of the Central CT PC (PCjr) Group's Newsletter by "joining the club." Write to Bob Gauthier, 781 Main Street, Coventry, CT 06238. They support all MS-DOS computers.

# Are You Using Junior?

So, what's Junior doing these days? Is he working with you to make things happen around your house? Remember that you have a pretty substantial investment in your PCjr, and the only way that it will pay for itself is for you to use it.

Are you keying in all of your correspondence on Junior? Have you sold the typewriter? How are you doing with the function keys? Are you comfortable with your word processor?

Have you purchased more memory for your Junior yet. . . or another disk drive? You know you should. Hard drives have never been cheaper and if you had one, a new world would open for you and Junior. All those games that use so many disks, WordPerfect, Harvard Graphics!

(Please turn the page---->

How about a modem! I hope that Santa was thoughtful, but if she wasn't, there are many excellent modems on the market that work great with Junior. The 300 baud PCjr internal modem can be purchased for cents on the dollar from their original cost. They may be slow, but if you are working a local BBS, they will do the job of downloading Shareware very well. You could pay for a modem pretty quick, but like Junior, to do so, you must use it. Just think of the time and gas you can save by calling the local public library

So, how's your checkbook balance? Are you maintaining the register on Junior? How about your appointment calendar? Are you going to be able to recap your mileage expenses for taxes this year from logs kept with Junior? You should, you know. Surely, you have databased your Christmas card list!

All kids love to play games on "Grandma's Computer." Of course, Grandma loves to play solitaire, Flight Simulator and Casino Games. One "grandma" in the club likes to play Lotus 1-2-3. Does the software you use help your children do better in school? Are they doing their homework and reports on Junior and the printer? If they are not doing this, why not? Have you looked at those 24 pin printers recently? They sure do nice work and really enhance Junior's output. . and your, or your children's grades!

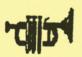

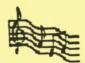

Our Club President, Frank
Ratti, has been pushing us to
write music on our Juniors. How
are you coming with this challenge? We want to hear your compositions, so be sure to bring
them in with you Thursday evening.
If you haven't tried the Junior
Music Machine, pick it up soon;

it's Club Disk No. E-107. Yes, that's "E" for Edu-cational.

We have all heard the adage that to get more from your club (work, organization, etc.), put more into your club (work, organization, etc.). This is very true with Junior or any other computer. So, use Junior; use Junior a lot and you will get much in return.

### More on COPY

COPY...what an interesting command for us to use. We can COPY files from one disk to another: COPY A:FILENAME.EXE B: will copy a file named FILENAME.EXE on the disk in drive "A" to another disk located in drive "B". If you have only one disk drive, Junior will copy the file, or as much of the file as it can, into memory and ask you to insert a disk into "B" drive. This way, your single disk drive is both "A" and "B" drive.

We can COPY A: \*. \* B: and copy all files (except "hidden files") from the disk in drive "A" to a disk in drive "B". We can also COPY A: \*.EXE B: to copy all files with the file extension EXE to a disk in drive "B". If we have several files, such as MYFILE.EXE, MYFILE.DOC, MYPROG.EXE, MYPROG.DOC and MYBOOK.LST that you want to copy from drive "A" to drive "B", just type in COPY A: MY????. \* B: and they will all be copied, one at the time, from drive "A" to drive "B".

If you want to combine two files into one file, try COPY FILE.ONE + FILE.TWO NEWFILE. FILE.ONE and FILE.TWO will be combined into a new file named NEWFILE.

But we don't have to COPY files from one disk to another. We can COPY files we need to print to a printer. It must be an ASCII file (most .TXT, .DOC and README (Please turn the page--->)

files are ASCII files) and you can COPY FILE.DOC PRN. If you print a .DOC file using this method, make sure you have lots of paper! Some .DOC files on Shareware diskettes are over a hundred pages!

You can also create a file using COPY CON. This is the way most batch files are created. To demonstrate this, we can make a simple batch file to automatically give you a directory listing of your boot disk. At the A>, you would type COPY CON AUTOEXEC.BAT <enter>, then DIR <enter>, and then Ctrl/Z or press the Fn 6 key.

The actual command is COPY. CON simply means that you are going to copy from the CONsole (Junior via the keyboard) to a disk. AUTOEXEC. BAT is the name of the file you are creating. You then typed in DIR and pressed the enter key. This was the total content of the new AUTOEXEC. BAT file. Ctrl Z or Fn 6 places an "end-of-file character," (^Z), at the end of the file. By pressing the enter key after all this told DOS that you have ended the file, so it was then written to disk. Now, when you boot with this disk, a directory listing will appear.

COPY is an internal DOS command. This means that it is part of the command processor you load when you boot Junior. There are actually 26 internal commands. Jot down all of these internal commands you can think of and then turn to page 8 and see how well you did!

### DAFFY-NITIONS

Each time we come across new definitions for computer terms we like to pass them on. Here are some that were in newsletter of *The Computer Group* here in Eugene.

IBM COMPATIBLE - Paint matches an IBM PC

FIELD TESTED - Manufacturer lacks test equipment

RUGGED - Too heavy to move
LIGHTWEIGHT - Lighter than rugged
FACTORY DIRECT - Manufacturer in
litigation with distributor

ADVANCED DESIGN - Ad copy writer doesn't understand how it

RELIABLE - Prototype worked at least one week before needing repair

NEW - Different color from previous model

FULL SUPPORT - Broken units available as spare parts

Ed's Note: The Computer Group is a Eugene computer club dedicated to the support of ALL systems. They meet the 3rd Sunday of each month at EPUD, 33733 Seavey Loop Road, at 1pm. All computer users are welcome to visit.

If your life is a jumbled mess you should take a look at Club disk P-508, PC-Outline. It will help organize your thoughts, time, notes, or anything else. Once you have got things organized, you can merge the outline into your word processor allowing you to get "organized."

It is with deep regret that we report the death of long-time member John Hoffman of North Bend, Oregon. Many members will remember John and his wife's dedication to the Eugene PCjr Club evidenced by their driving so far to be with us each month. He will be missed.

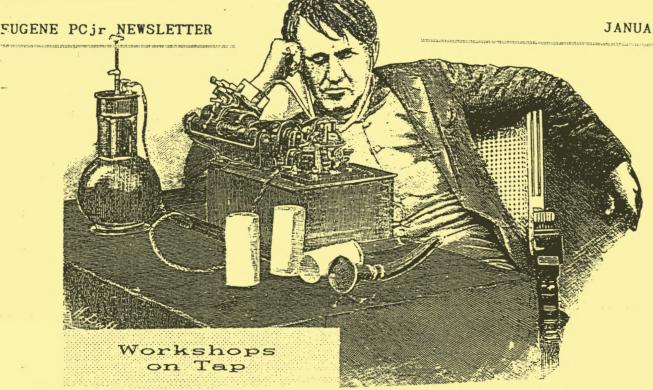

The October Club Newsletter provided a partial description of coming workshops. Please refer to that issue, along with this one, if you are interested in participating in one or more of the workshops.

### JANUARY:

SPREADSHEETS
This workshop includes two separate sessions, Jan 16 and 23.
Two programs, PC-CALC and LOTUS
1-2-3, will assist in the development of simple balance sheets
for home budget use and creation
of data that allows loan and
mortgage comparisons. Fee of \$8
per person.
Instructor - Frank Ratti.

#### FEBRUARY:

DESKTOP PUBLISHING
This workshop meets on Feb 20.
This date may be changed to accommodate class needs. The construction of newsletters and special occasion flyers will be the focus of this session. Fee of \$6 per person. Instructors - Phil Janz and Louie Levy.

PRINTSHOP for KIDS
This workshop meets on Feb 27.
Instructor - Cindy Hoffman
No details yet.

#### MARCH:

#### GRAPHICS

This workshop meets on Mar 19. Instructor - Dick Page No details yet.

MEMORY MANAGEMENT PROGRAMS
This workshop meets on Mar 26.
Work will cover JRCONFIG to make special purpose boot disks to utilize all of Junior's memory.
AUTOEXEC.BAT files will be covered. Instructor - Louie Levy

### APRIL:

PC-FILE or EXPANDING Jr's MEMORY

This workshop meets on Apr 16. Instructor - Louie Levy

# ONGOING MONTHLY:

WORDPERFECT on JUNIOR
Individualized instruction for
WordPerfect users. Call for
dates. Instructor - Louie Levy

|     | "OK, sign me up"                                                    |
|-----|---------------------------------------------------------------------|
| X   | PCjr Club WORKSHOP REGISTRATION FORM                                |
| I   | NAME:                                                               |
| i   | ADDRESS:                                                            |
| 1   | CITY/ZIPPHONE                                                       |
| j ~ | Workshop Name:                                                      |
|     |                                                                     |
| 1   | FEE (\$6 per single-night Workshop, or \$8 per two-night Workshop): |

- \* Workshop participants must be Club members in good standing. Club memberships are "family" memberships, and anyone in the family is eligible to participate.
- Early registration is encouraged to ensure that the workshop will be able to take place.
   Registration slips may be mailed to Phil Janz, 155
- 34th Place East, Eugene 97405.

  \* Make checks payable to EUGENE PCjr CLUB.

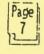

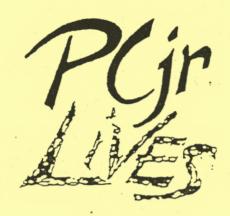

## DOS INTERNAL COMMANDS

| BREAK       | CHDIR (CD) | CLS  |
|-------------|------------|------|
| COPY        | CTTY       | DATE |
| DEL (ERASE) | DIR        | ECHO |
| EXIT        | FOR        | GOTO |
| IF          | MKDIR(MD)  | PATH |
| PAUSE       | PROMPT     | REM  |
| REN(RENAME) | RMDIR(RD)  | SET  |
| SHIFT       | TIME       | TYPE |
| VER         | VERIFY     | VOL  |

# SUBSCRIBE!!!

The EUGENE PCjr NEWSLETTER is available for \$12/year or as part of the paid-up Eugene PCjr Club membership at \$20/year. Nonsubscribers may receive a free copy of the Newsletter on request. Our Editor accepts no responsibility for the accuracy or reliability of the information, tales, opinions, myths or materials contained in this Newsletter. Reprint permission is freely given; please credit the appropriate author and the EUGENE PCjr CLUB NEWSLETTER. All offerings and contributions are encouraged and are gratefully accepted. Make checks payable to:

EUGENE PCjr CLUB, 1011 Valley River Way, Suite 220, Eugene, OR 97401.

Happy New Year from all of us on the staff of the Eugene PCjr Newsletter!

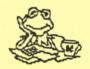

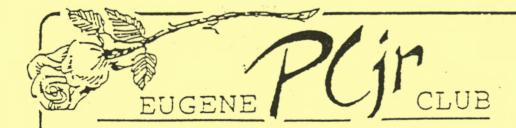

1011 Valley River Way, Suite 220 Eugene, OR 97401

The Page Family 8/91M 5025 Willamette St. Eugene, OR 97405

FIRST CLASS MAIL

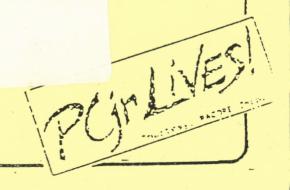